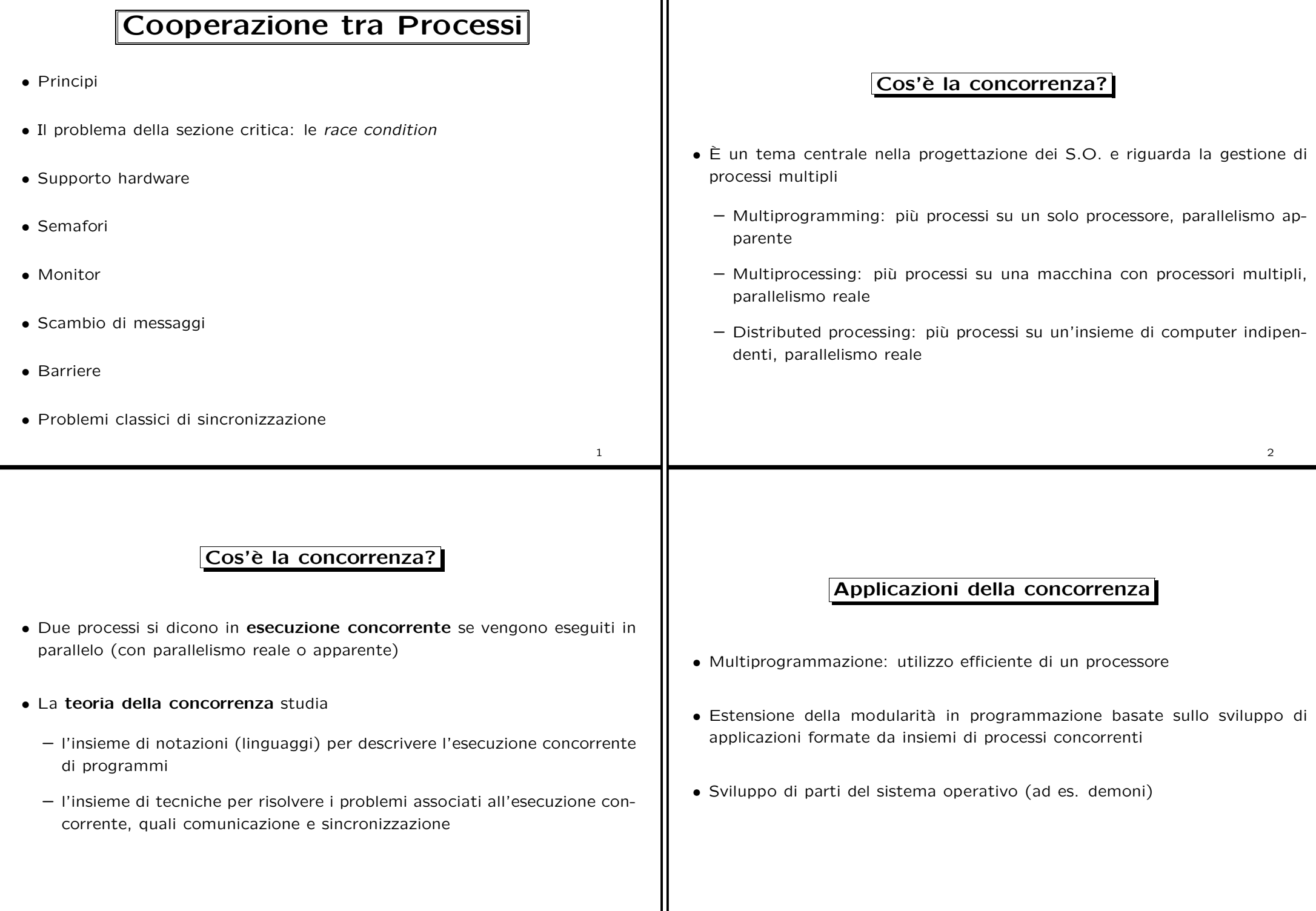

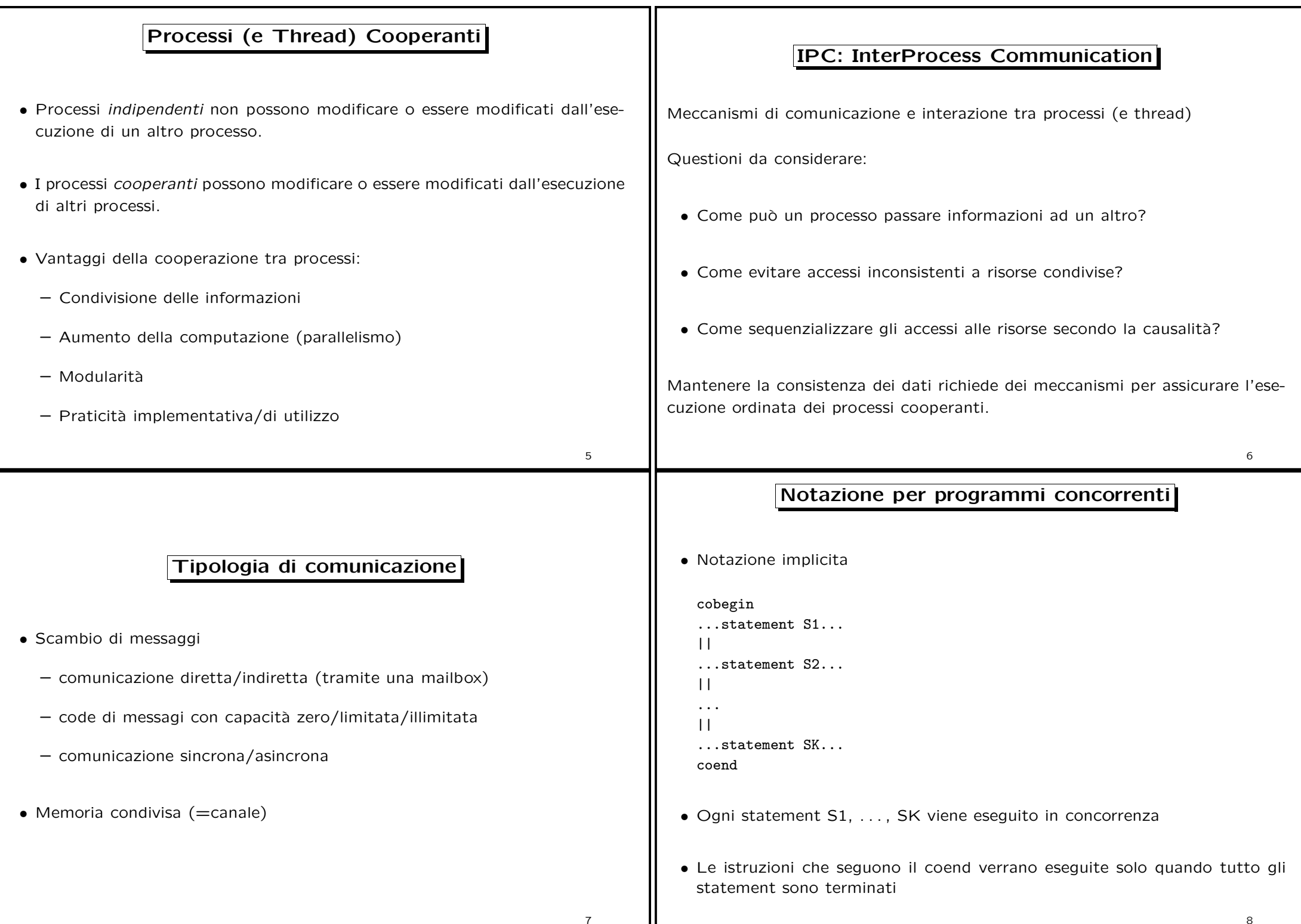

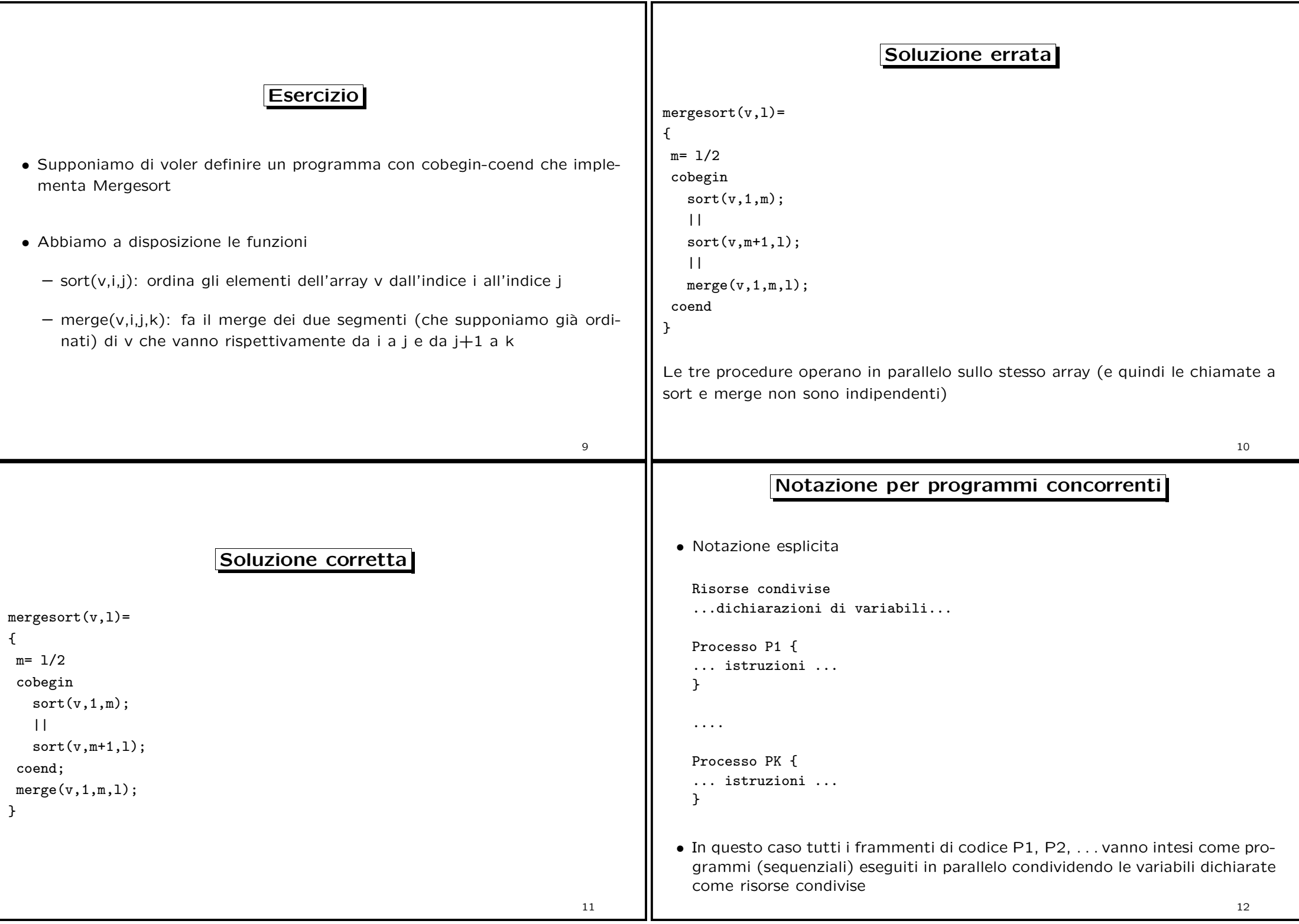

• Il codice nei sottoprogrammi P1,..., PK può contenere istruzioni quali assegnamenti, if-then-else, while-loop • NOTA: l'esecuzione in parallelo non implica l'esecuzione ripetuta dei sottoprogrammi: se P1 non ha cicli allora verrà eseguito una sola volta in parallelo con gli altri programmi Esempio 1 Var x=0 Processo P1 { x:=500; } Processo P2 {  $x := 0$ ; } Processo P3 {  $write(x)$ ; } ... 13 Soluzione esempio 1 Nell'esempio 2 vi sono due possibili output (valori scritti sul monitor dall'istruzione write): 0 <sup>o</sup> 500. Nota: L'esecuzione di tale programma da origine ad un solo valore Esecuzioni diverse possono dare origine <sup>a</sup> risultati diversi A differenza dei programmi sequenziali la funzione definita dai programmi paralleli associa all'input un'insieme di possibili output <sup>e</sup> non un singolo valore Si parla in questo caso di programmi con comportamento non deterministico 14 Esempio 2 Var x=0 Processo P1 { while (true) x:=500; } Processo P2 { while (true) x:=0; } Processo P3 { while  $(true)$  write $(x)$ ; } ... 15

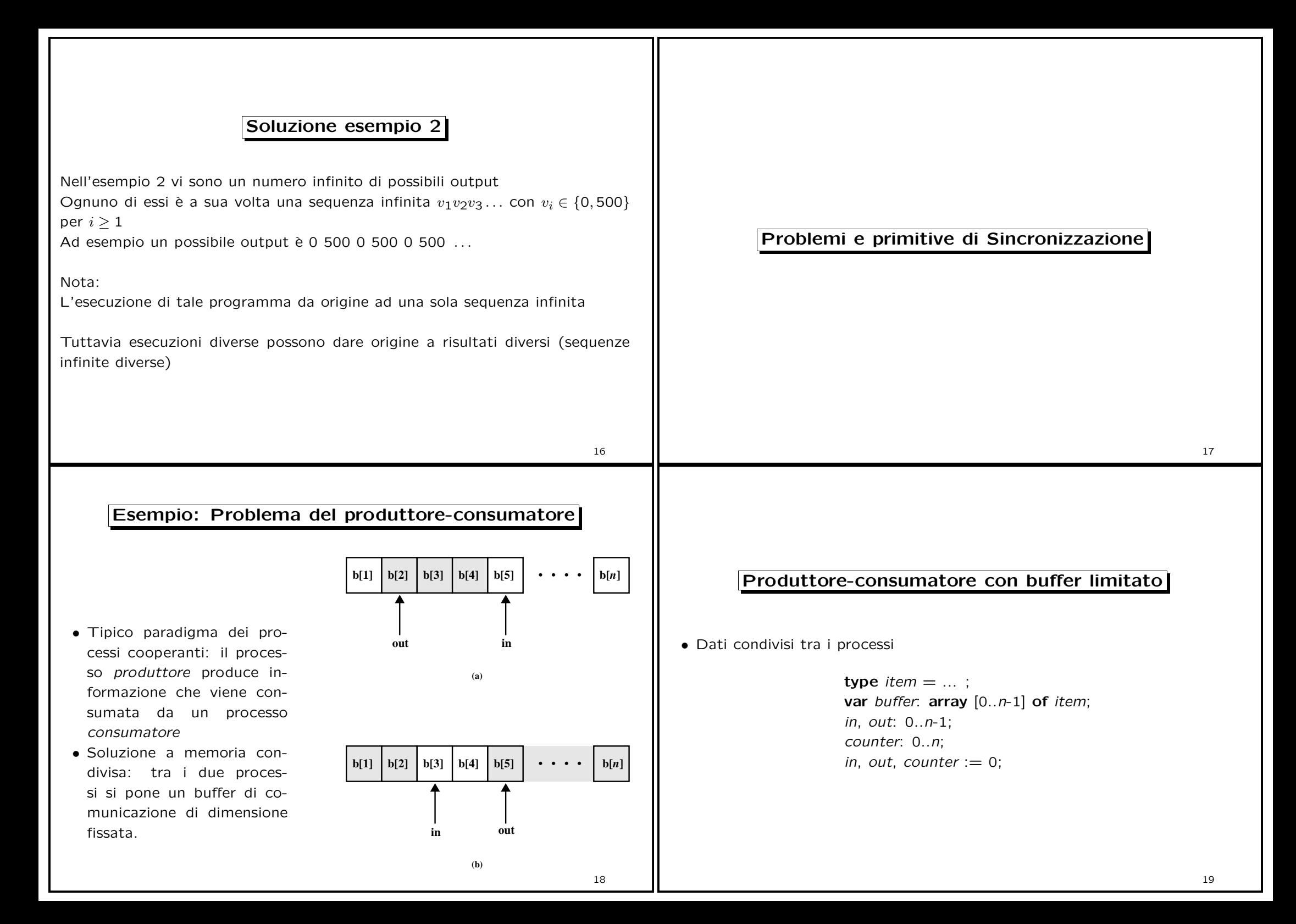

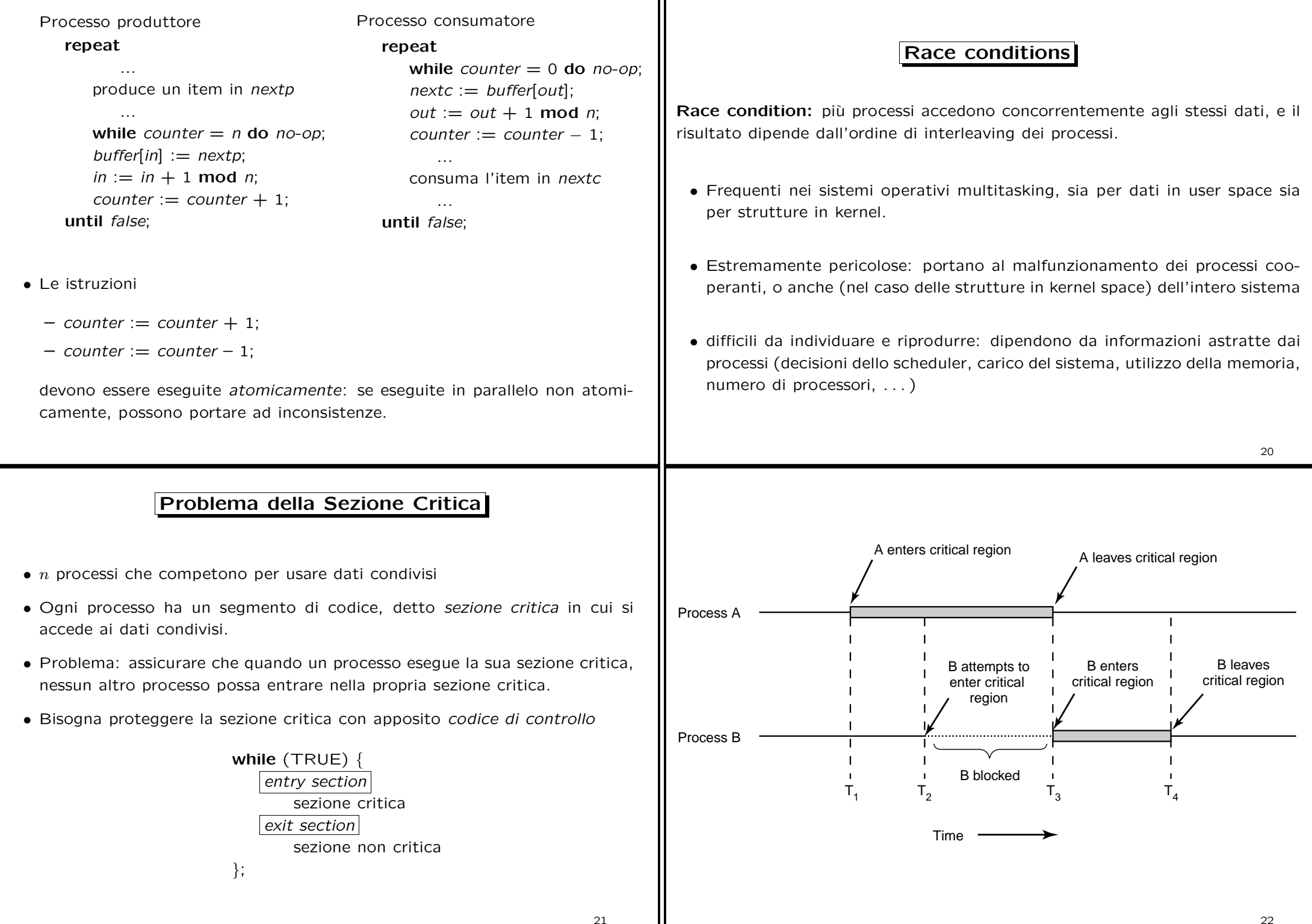

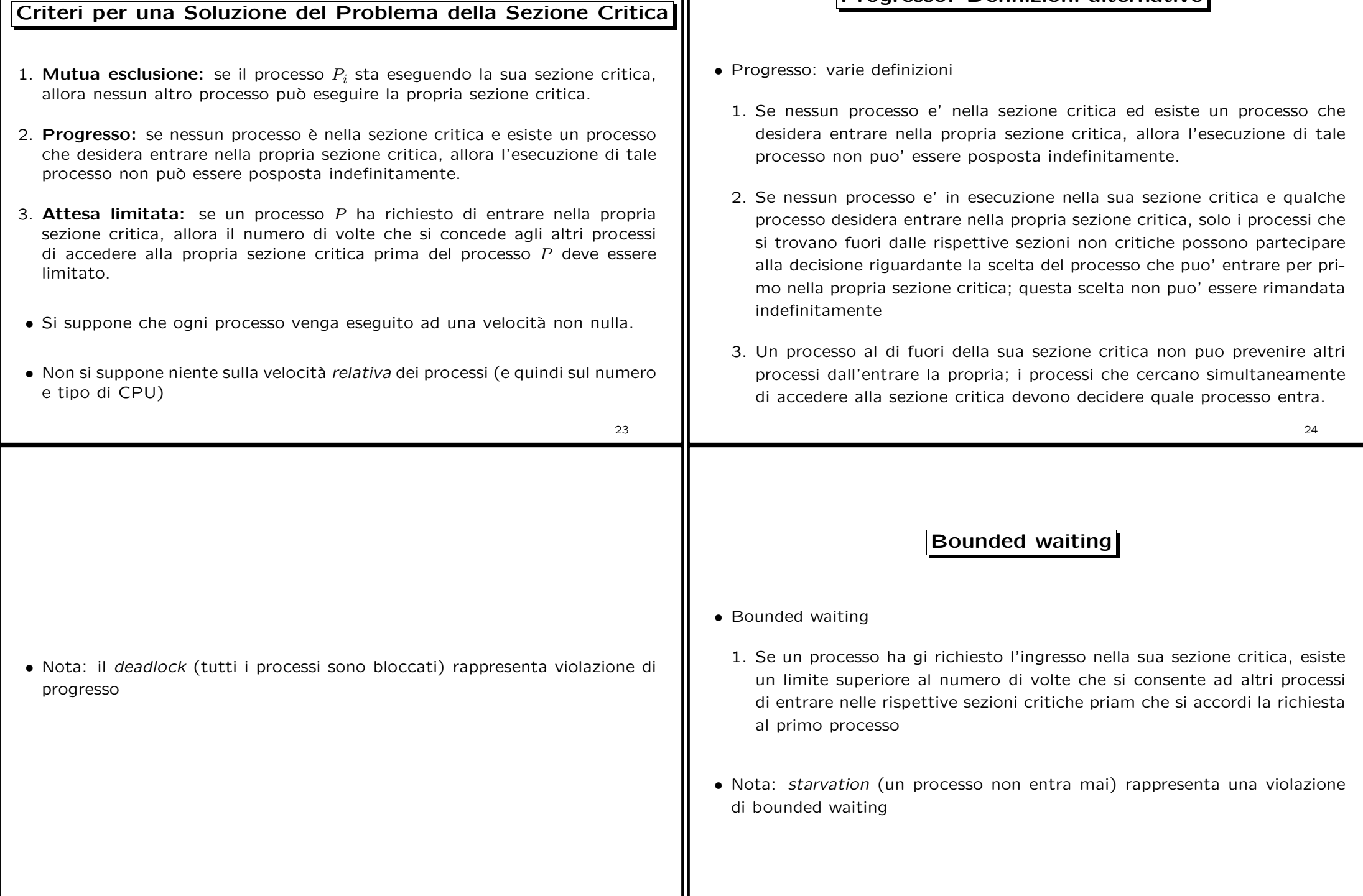

Progresso: Definizioni alternative

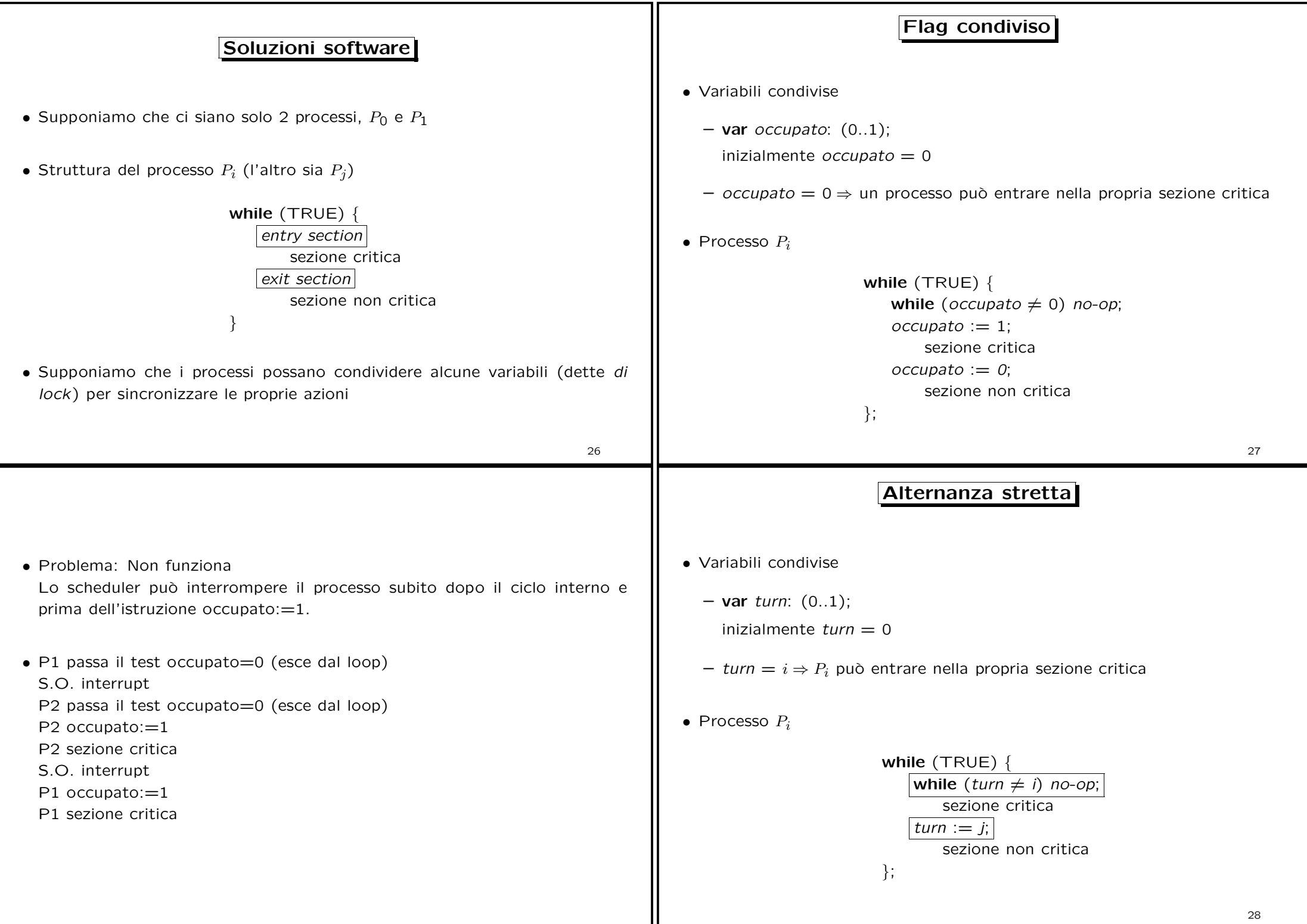

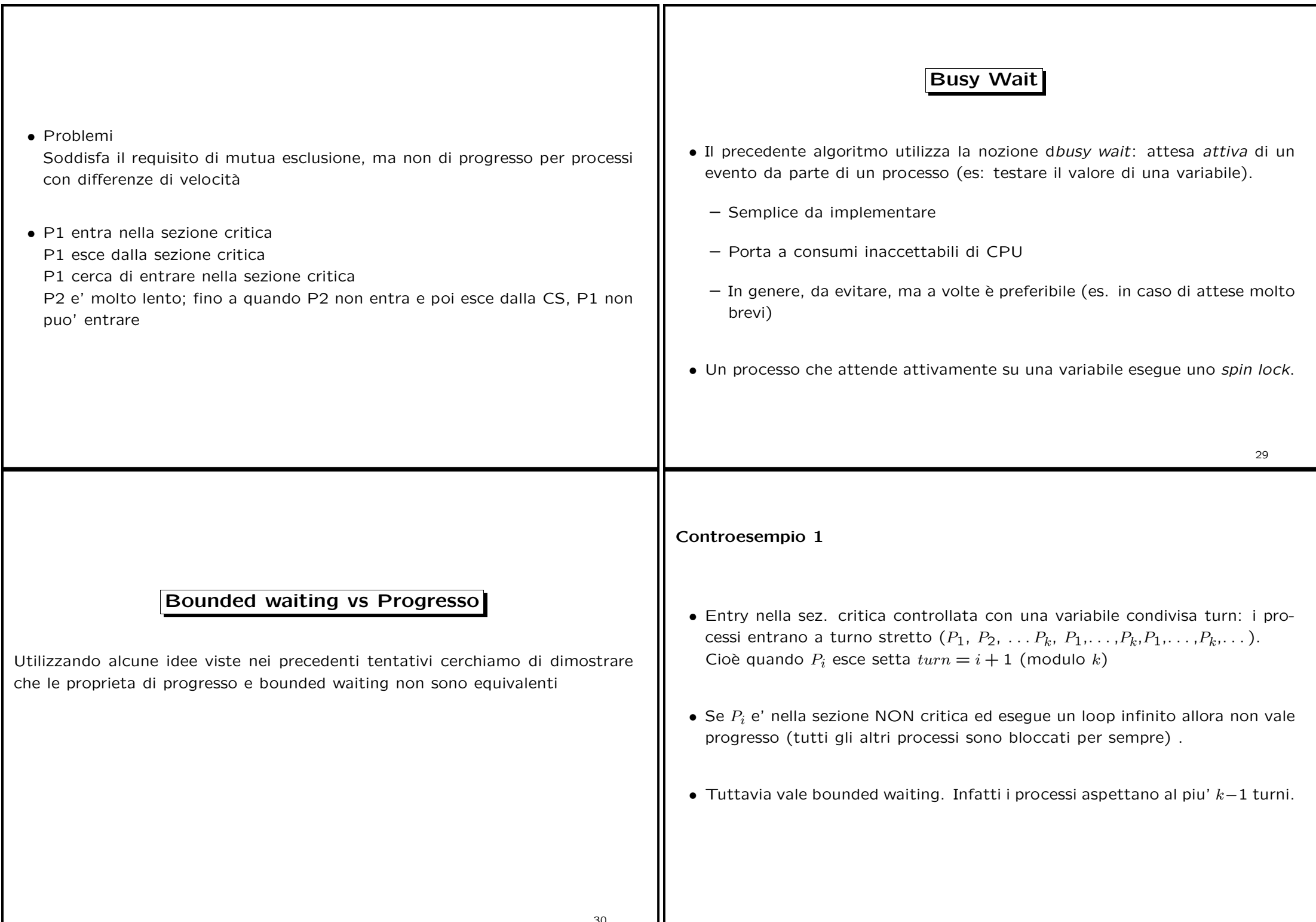

 $\mathsf{r}$ 

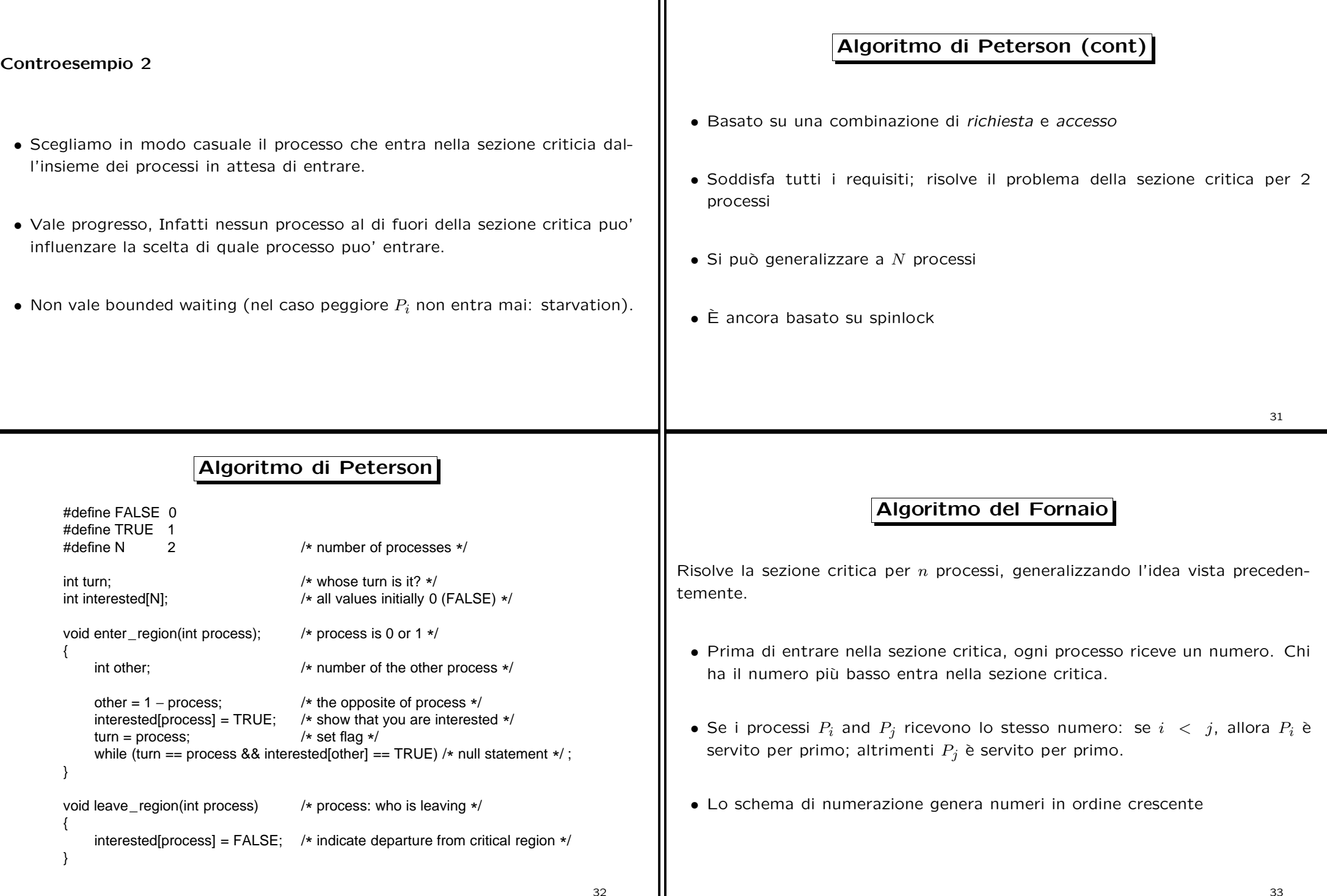

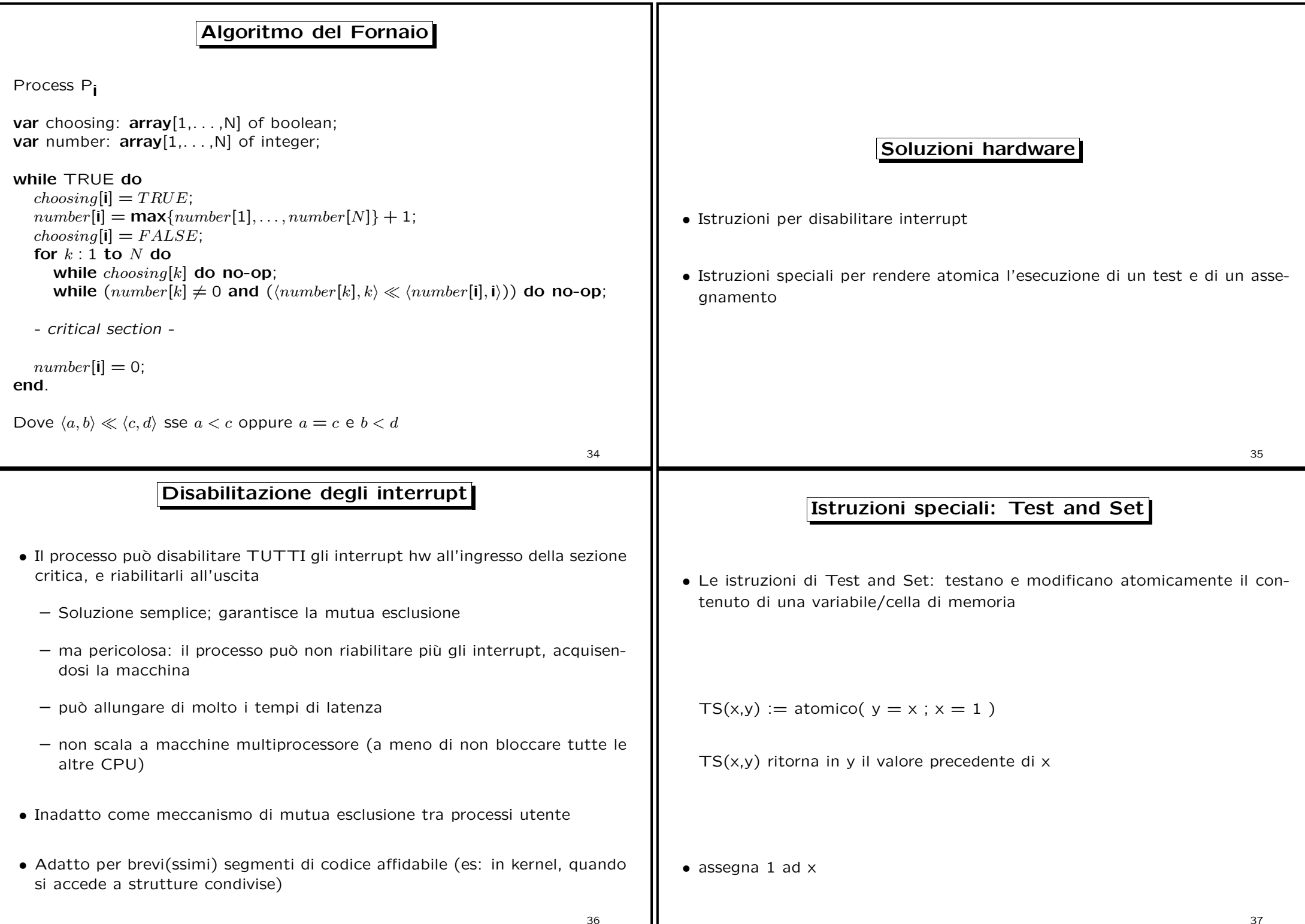

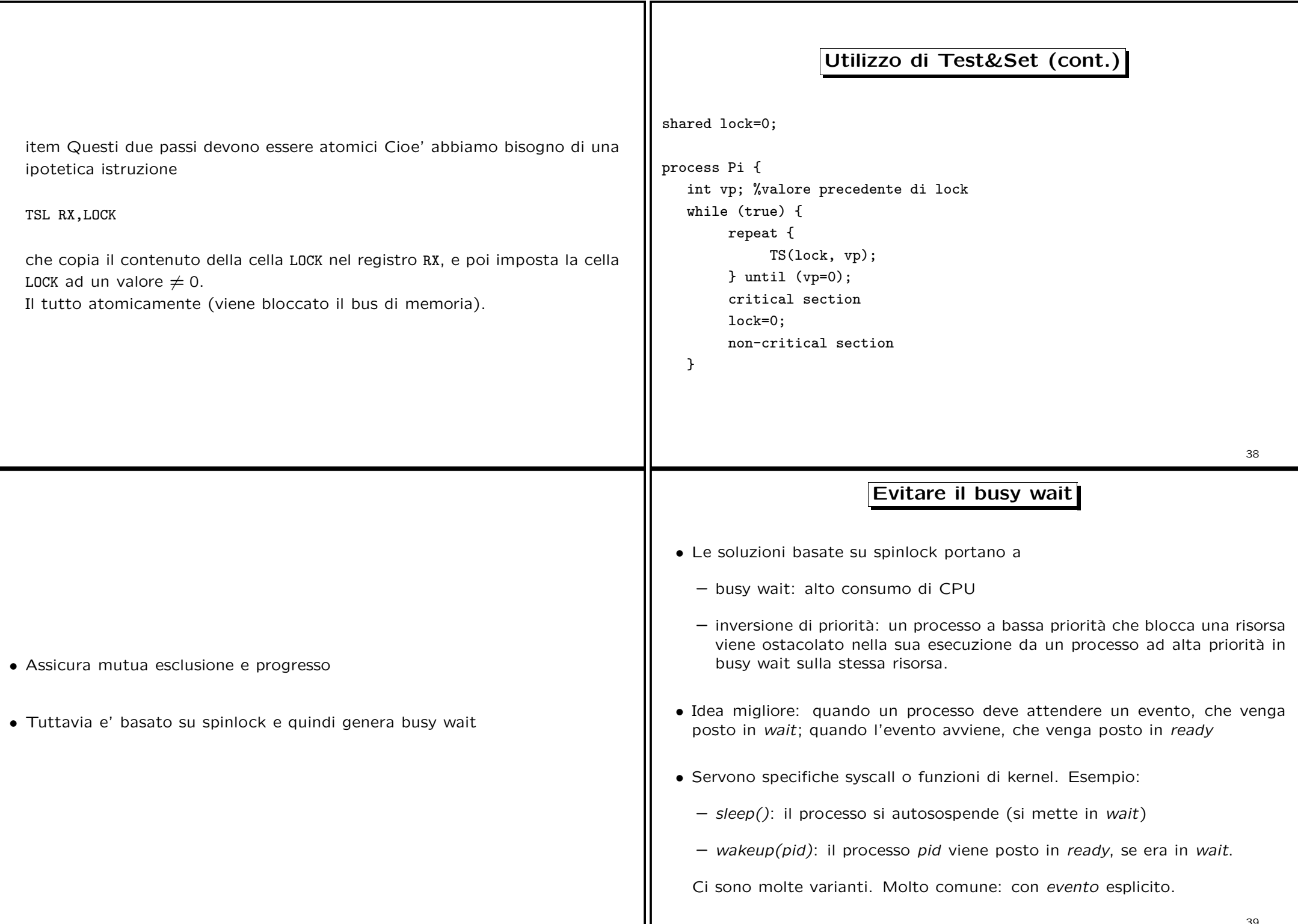

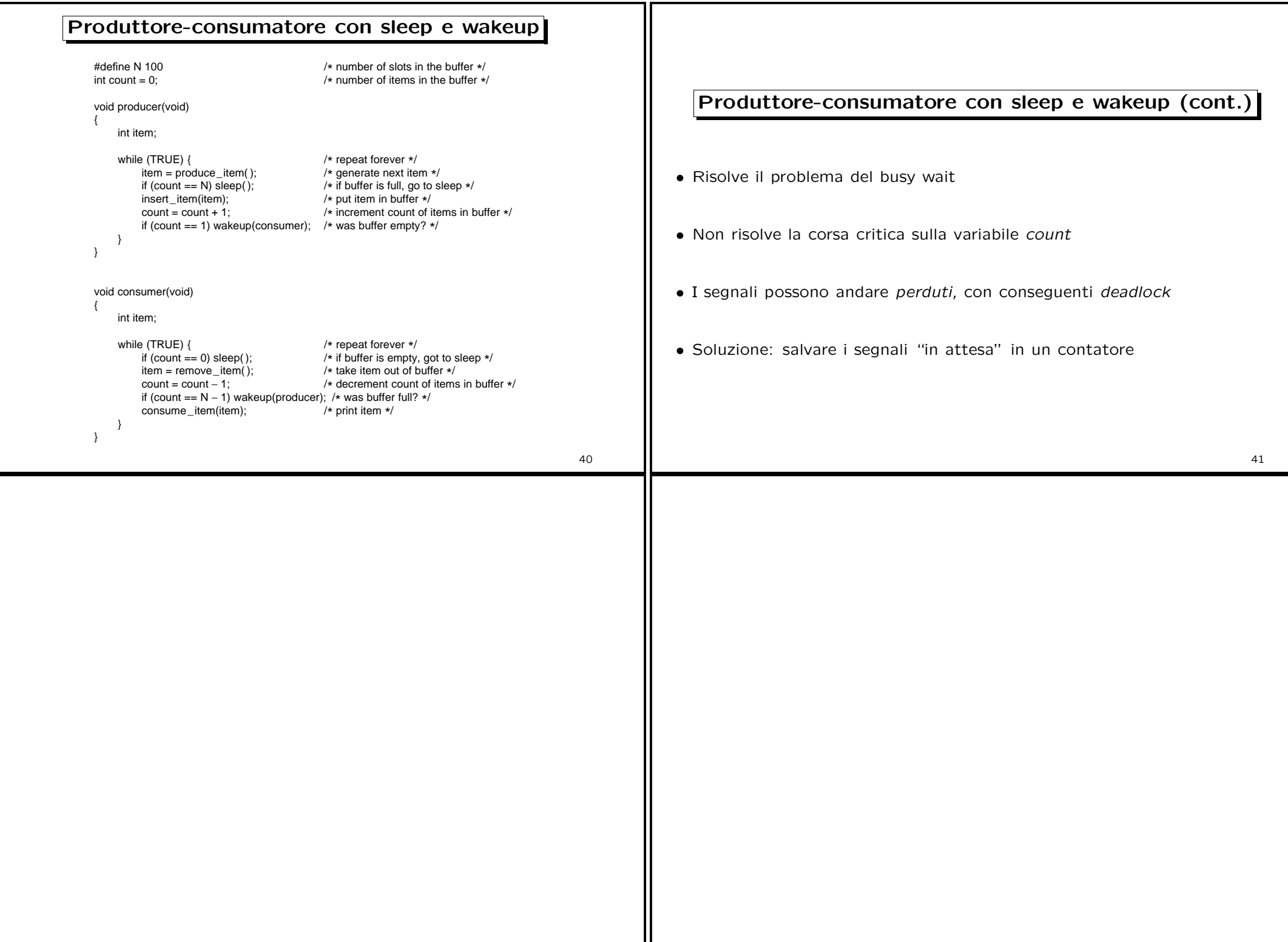